## **Kapitola 2.2 Hyperboloidy**

```
> restart;
> plotsetup(inline,plotoptions=`portrait,noborder,shrinkby=0`);
```
## **Hyperboloid - jednodílný**

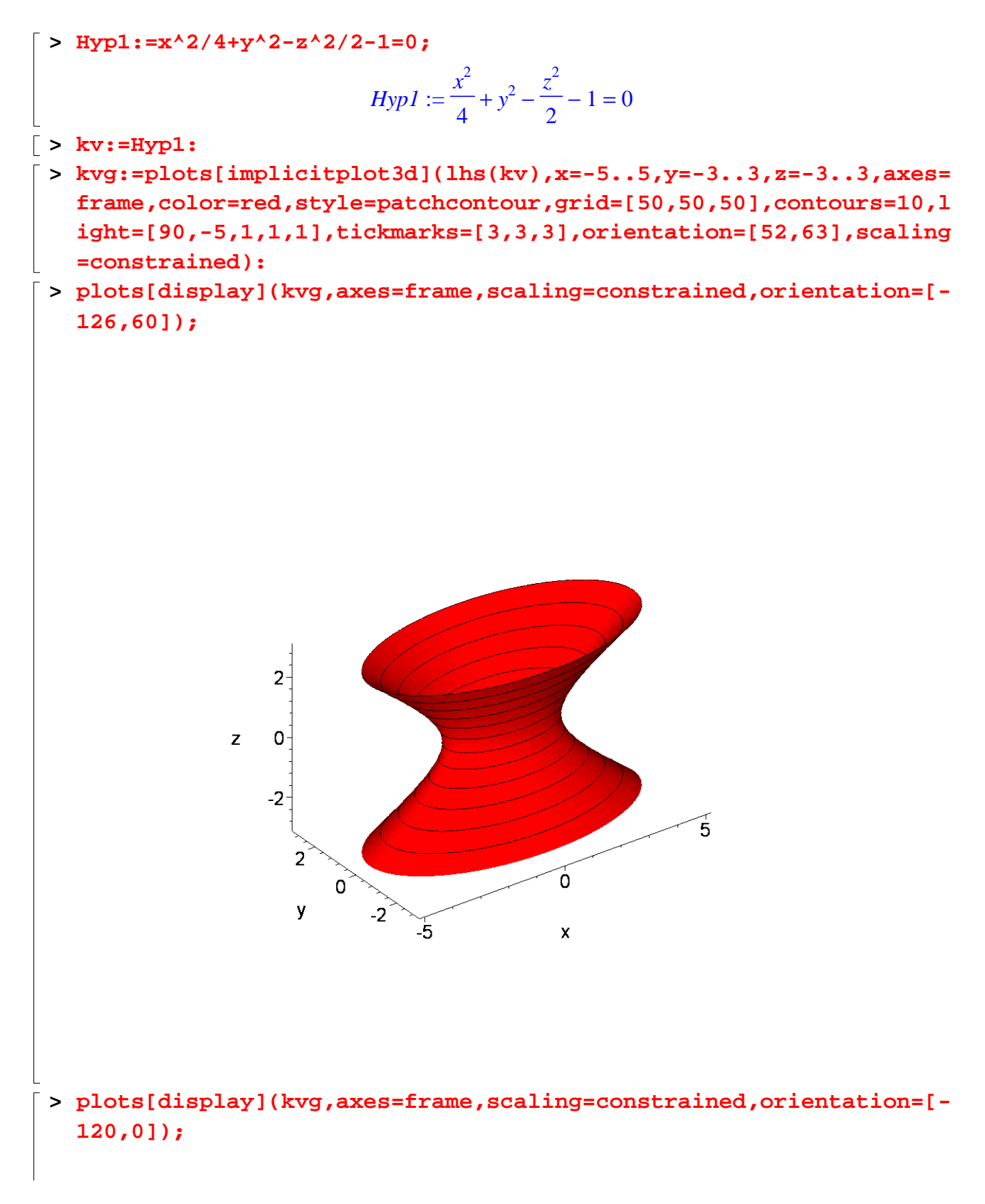

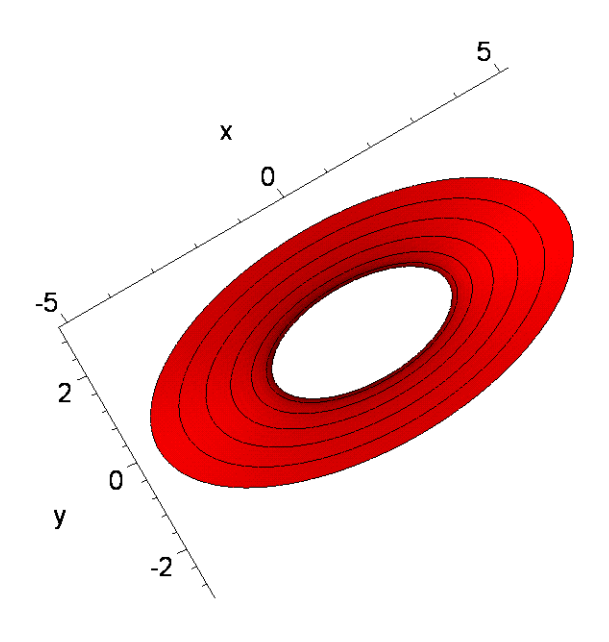

## **Rotační jednodílný hyperboloid**

**> Hyp2:=x^2/4+y^2/4-z^2/6-1=0;**

$$
Hyp2 := \frac{x^2}{4} + \frac{y^2}{4} - \frac{z^2}{6} - 1 = 0
$$

- **> kv:=Hyp2:**
- **> kvg:=plots[implicitplot3d](lhs(kv),x=-4..4,y=-4..4,z=-3..3,axes= frame,color=red,style=patchcontour,grid=[50,50,50],contours=10,l ight=[100,-5,1,1,1],tickmarks=[3,3,3],orientation=[52,63],scalin g=constrained):**
- **> plots[display](kvg,axes=frame,scaling=constrained,orientation=[- 122,62]);**

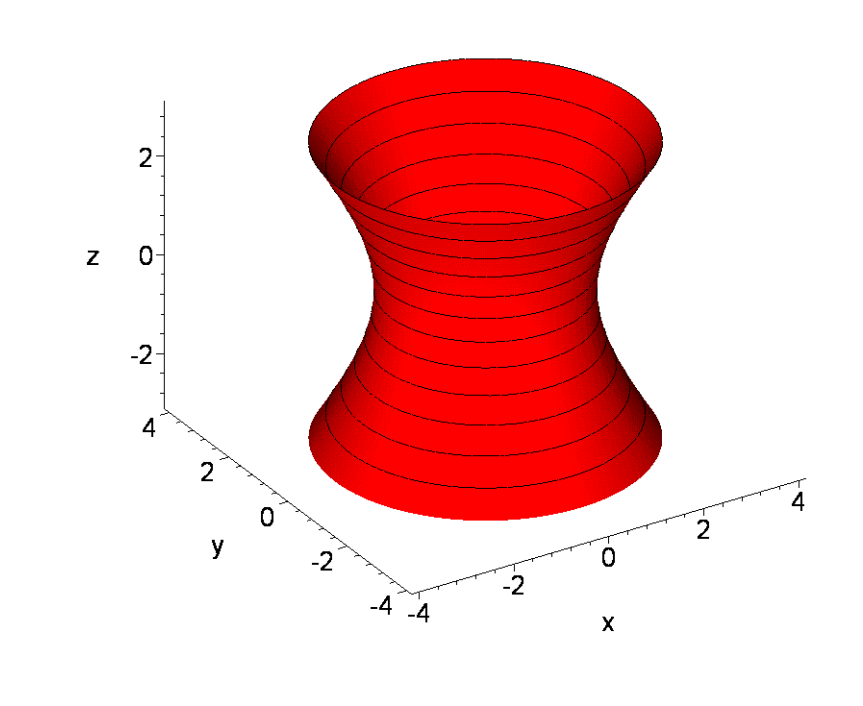

## **Rovnoosý rotační jednodílný hyperboloid**

$$
Hyp3:=x^2/4+y^2/4-z^2/4-1=0;
$$
  
\n
$$
Hyp3:=\frac{x^2}{4}+\frac{y^2}{4}-\frac{z^2}{4}-1=0
$$
  
\n
$$
=x^2+3y^2-\frac{z^2}{4}-1=0
$$
  
\n
$$
=x^2+3y^2-\frac{z^2}{4}-1=0
$$
  
\n
$$
=x^2+3y^2-\frac{z^2}{4}-1=0
$$
  
\n
$$
=x^2+3y^2-\frac{z^2}{4}-1=0
$$
  
\n
$$
=x^2+3y^2-\frac{z^2}{4}-1=0
$$
  
\n
$$
=x^2+3y^2-\frac{z^2}{4}-1=0
$$
  
\n
$$
=x^2+3y^2-\frac{z^2}{4}-1=0
$$
  
\n
$$
=x^2+3y^2-\frac{z^2}{4}-1=0
$$
  
\n
$$
=x^2+3y^2-\frac{z^2}{4}-1=0
$$
  
\n
$$
=x^2+3y^2-\frac{z^2}{4}-1=0
$$
  
\n
$$
=x^2+3y^2-\frac{z^2}{4}-1=0
$$
  
\n
$$
=x^2+3y^2-\frac{z^2}{4}-1=0
$$
  
\n
$$
=x^2+3y^2-\frac{z^2}{4}-1=0
$$
  
\n
$$
=x^2+3y^2-\frac{z^2}{4}-1=0
$$
  
\n
$$
=x^2+3y^2-\frac{z^2}{4}-1=0
$$
  
\n
$$
=x^2+3y^2-\frac{z^2}{4}-1=0
$$
  
\n
$$
=x^2+3y^2-\frac{z^2}{4}-1=0
$$
  
\n
$$
=x^2+3y^2-\frac{z^2}{4}-1=0
$$
  
\n
$$
=x^2+3y^2-\frac{z^2}{4}-1=0
$$
  
\n
$$
=x^2+3y^2-\frac{z^2}{4}-1=0
$$

**> plots[display](kvg,axes=frame,scaling=constrained,orientation=[- 122,62]);**

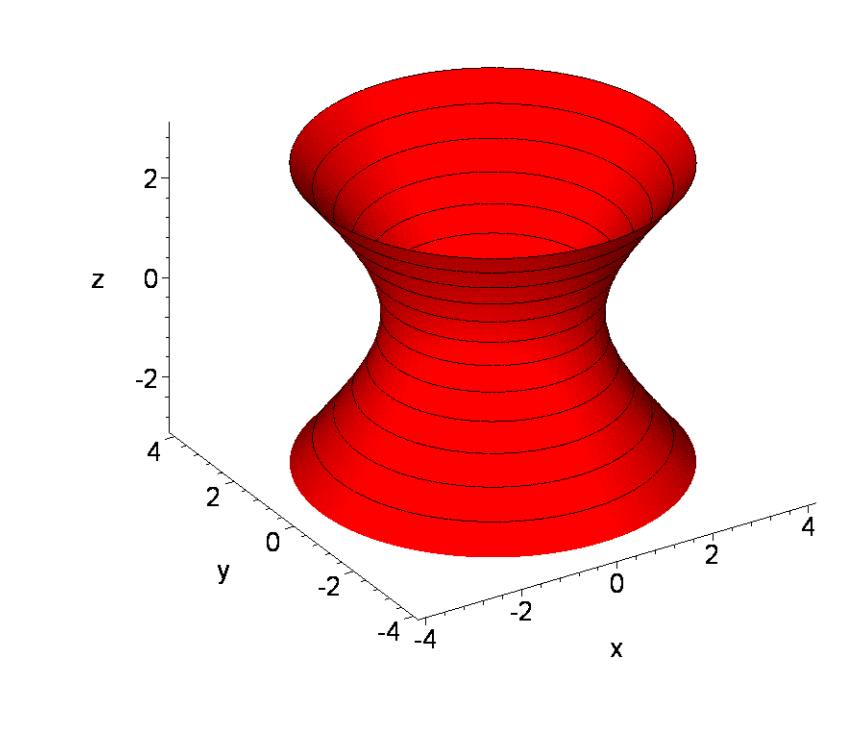

 $\frac{L}{L}$  >